## COREL DRAW Pareja en el Balcón

En este dibujo practicamos con el lápiz dibujando con rectas y curvas Bézier. También utilizamos diversos colores y un clipart para obtener el resultado definitivo.

**TEMA** 

Desde dentro de una habitación vemos una pareja bailando en el balcón. Al fondo la ciudad, es de noche.

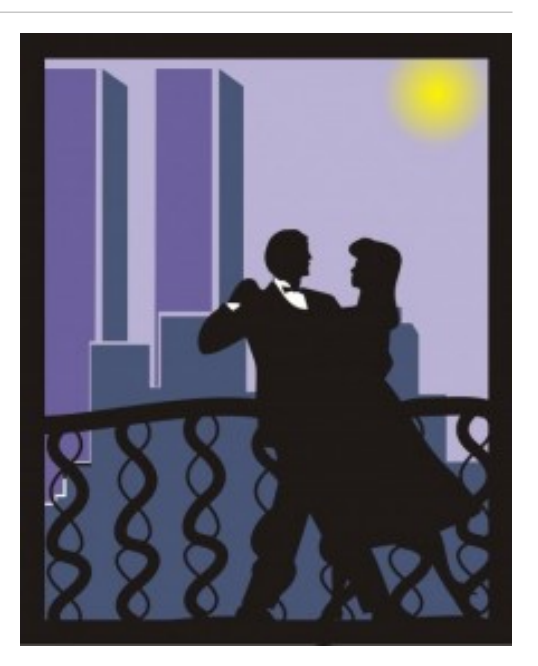

PROCESO

Balcón: Dibujo con curva Bézier de medio barrote con filete de 2 ptos. Reflejar y centrar, darle 12 ptos y agrupar para tener el barrote completo. Copiar y desplazar varias veces. Otra curva Bézier hace el pasamanos superior, con filete grueso de 19 ptos. Se copia y se lleva a la base con filete más fino de 7 ptos. Agrupando todo tenemos ya la barandilla del balcón.

Ciudad: Con el lápiz de rectas vamos haciendo una línea quebrada hasta completar el fondo.

Rascacielos: Un rectángulo es el frente de una torre, copiado y convertido en trapecio, con convertir a curva y mover el nodo del vértice superior drcho, nos da el perfil. Agrupar, copiar y reducir para tener otra torre un poco menor.

Noche: Rectángulo al fondo relleno con un degradado desde amarillo, que será la luna, hasta malva, que da la noche. El degradado está descentrado (36, 39) y con mucho borde (45) para que la luna quede de su tamaño.

Marco: Añadir marco de página con un filete negro grueso y ajustar en alto al dibujo.

Pareja: Es un símbolo de la fuente People. Se puede copiar y pegar desde el archivo adjunto pareja de baile que se abre con Corel Draw, aunque lleva la extensión .dat. Se puede destacar con un fino filete blanco.

**REFERENCIAS** 

Colores: CMYK Azul Marino (60, 40, 0, 40) Azul eléctrico: (60, 60, 0, 0) Malva: (20, 20, 0, 0) Amarillo: (0, 0, 100, 0)

Tamaños: cm Rascacielos: Grande 18x160 y 8x160, pequeño 20x90 y 7x90 Fondo: 172x160 Marco: 172x215, filete 27 ptos Ciudad: 18x12, filete 3 ptos Barandilla: 8,5x18, filetes

Pareja: Símbolo de la fuente People